G L O S S A R Y

## Glossary

## 2-connected graph

A 2-connected (biconnected) graph is a connected graph that will remain a connected graph if a discretionary node is removed. (In other words, a graph in which at least two distinct paths exist between every two nodes.)

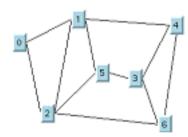

**accelerator** An immediate command triggered by a specific keyboard event. The event is

recognized by the container or manager that calls a predefined function.

**acyclic graph** A graph that has no cycles.

**alignment** The lining up of objects on one of their edges.

API Application Programming Interface. Software that enables external

applications to access and implement code that provides otherwise

inaccessible functions.

**ASCII** American Standard Code for Information Interchange. A standard coding

method for computer representation of alphanumeric and other characters.

**application-wide session** A globally defined SQL session that can be shared by multiple SQL data

source objects.

**attachments** A feature establishing the relationship between 1) the size of an object and the

size of the window in which it is contained, 2) a side of an object and the corresponding side of the window. The feature allows you to define whether objects change when the window in which they are contained changes, and, if

so, how. See also elastic, fixed.

**automatic layout** A layout process where the layout algorithm does everything without any user

intervention.

base class In C++, the class from which another class is derived.

**biconnected graph** See 2-connected graph.

**bitmap graphic** A graphic image made up of an array of bits or pixels in memory. See *pixel*.

**BMP** Bitmap graphic format.

**bound variables** Special markers used in SOL statements in place of literal values.

**bounding box** The smallest possible rectangle surrounding one or more objects.

**buffer** A part of the memory in a computer used for holding temporary data.

**bus topology** A type of network topology where a set of nodes is connected to a bus object.

button In a computer graphic interface, an object that, when clicked, initiates a

predefined action.

C++ An object-oriented computer programming language based on the C

programming language.

**CADRG format** Compressed ARC Digitized Raster Graphics. A map format for scanned maps

published by the U.S. National Imagery and Mapping Agency (NIMA)

callback A function invoked by the operating system when a specific event, such as a

mouse click, occurs.

**class** A program model of a group of objects with similar characteristics.

combo box A GUI gadget used to display items in a pop-up menu for selection. See

gadget.

command log In IBM® ILOG® Views, the list of user commands applied to objects that can

be used to undo or redo previous commands.

**COMMIT** An SQL command that successfully terminates a transaction by permanently

updating the database. See also ROLLBACK.

**connected component** A connected component of graph G is a maximal connected subgraph of G.

**connected graph** A graph where there is a path connecting each pair of nodes.

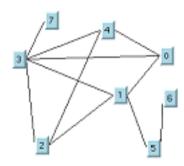

**connection** Another name for an edge of a graph. See also *edge*.

**constructor** In C++, a special member function called to initialize an object

**container** An object in IBM ILOG Views that contains a set of gadgets. A container is

also referred to as a panel.

**cut-edge**An edge is a cut-edge if the graph is no longer connected when the edge is removed from the graph. In the following illustration, the link between nodes

3 and 5 is a cut-edge. Note that its end points are cut-nodes.

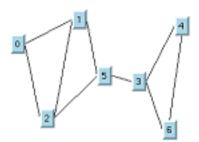

**cut-node** A node is a cut-node if the graph is no longer connected when the node is

removed from the graph. In the following illustration, node 5 is a cut-node.

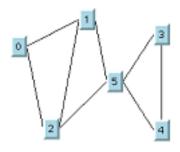

**cycle** A path of a graph that begins and ends on the same node. Also called a loop.

**cyclic graph** A graph that contains cycles.

**cyclomatic number** A number equal to m - n + 1, where m = number of edges and n = number of nodes. In the following illustration, the number of edges = 10, the number of nodes = 8. Therefore, the cyclomatic number is 10 - 8 + 1 = 3

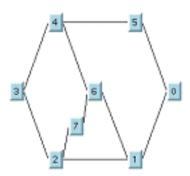

database A computerized collection of data stored in such a way that it can be retrieved

and displayed by application software. See also relational database.

**database management** Software that manages the interaction between users and the database.

database table The form (columns and rows) in which data is organized in a relational

database (see also relational database).

data cache A region of a computer memory used for storing data that usually resides

elsewhere to make it more easily accessible.

data source In Data Access, an object that manages the flow of data between a remote

database or other source of data and an application. The data source can be connected to a database for retrieval and insertion of data and to gadgets for the display of data. It uses a data cache to store the data in tables for these

purposes. See also data cache.

data-source-aware gadget A special gadget that can be linked to a data source and used to display and

edit data originating from a database.

**DbField** A *data-source-aware gadget* that can dynamically change its look.

**DBMS** See database management system.

**degree** The degree of a node is the number of neighbors of the node.

**destructor** In C++, a special member function called when an object is destroyed.

**dimmed** In a graphical user interface, an item that is grayed out and cannot be selected.

**directed graph** A graph in which every edge is associated with an ordered pair of nodes. Also

called an oriented graph.

**disconnected graph** A graph is disconnected if at least two nodes are not linked by a path. In the

following illustration, node 5 is not linked by a path to any other node. Nodes

3 and 4 are not linked by a path to any nodes other than nodes 3 and 4.

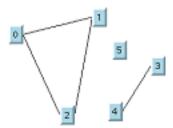

**double buffering** A technique for displaying animated graphics on a screen without flicker.

**drag-and-drop** In a graphical user interface, an operation whereby an object is moved by

dragging it with the mouse and leaving it in another location.

**DTED format**Digital Terrain Elevation Data. A map format for terrain elevations published

by the U.S. National Imagery and Mapping Agency (NIMA).

**DTM** Digital Terrain Model.

**dump file** A file created for printing out data.

**edge crossing** See link crossing.

edge An edge connects two vertices in a graph. An edge is also called a link or a

connection. In this documentation, the term link is primarily used for the term

edge.

**Editing Modes area** In Data Access, the area of the Main window containing buttons for changing

the editing mode to selecting, text editing, menu editing, line creating, and so

on.

**elastic** An attribute of an attachment given to an object to allow it to proportionally

change its size or its distance from the edge of the window in which it is

contained as the window is resized. See attachments, fixed.

**File Selector** A window used to select a file for operations such as opening, saving,

importing, and so on. Also called File Chooser.

**fill pattern** A design used to fill up an enclosed space in a graphic image.

**fixed** An attribute of an attachment given to an object to make unchangeable the

distance of one side of an object from the corresponding side of the window in which it is contained when the window is resized. Also, to make unchangeable

the size of the object when the window is resized.

**fixed nodes** If the user specifies a node as fixed, layout algorithms are not allowed to move

this node.

**fixed links** If the user specifies a link as fixed, layout algorithms are not allowed to

reshape this link.

**focus chain** The order in which objects in a window are selected (that is, own the keyboard

focus) as the Tab key is repeatedly pressed.

**force-directed layout** A class of layout algorithms for creating straight-line drawings of undirected

graphs based on an iterative computation of the position of the nodes according to a set of attractive and repulsive "forces". These forces are computed in such a way that they tend to produce a layout with only a few

link crossings or no link crossings.

**foreign table** A *table object* that is used to specify a *mapping* for a particular column in

another table object.

form In Data Access, a group of gadgets and other elements used to display or edit

one row of a data source table at a time. See also data source.

gadget A graphic object used as an interactive item in a graphical user interface; for

example, buttons, scroll bars, sliders, and text fields.

Gadgets panel In IBM ILOG Views Studio, a window containing graphical user interface

gadgets that can be dragged to the work space for editing.

**Gantt chart** A type of chart for comparing rates, often used in production planning as a

timeline bar chart.

**generated code** In IBM ILOG Views Studio, the C++ code that corresponds to the interface

panel being created and which can be generated at will.

**generic inspector** The area of the main window that displays the attributes of an object selected

in the work space.

**geometry** A map feature geometry is information relating to its shape (line, polygon,

raster, and so on) and position.

**global scope** A data source that can be accessed from panels other than the one it is

contained in, is said to have global scope.

**graph** A graph consists of a finite set of nodes (also called vertices) connected by a

finite set of links (also called edges or connections).

grapher In IBM ILOG Views, an instance of the class IlvGrapher. More generally,

an object that is used to manage a collection of nodes and links.

**graph layout** The process that applies a layout algorithm to a graph. The graph drawing that

results from a layout process.

graph model In the IBM ILOG Views Graph Layout package, a class that defines a

suitable, generic API for graphs or an instance of the class

(IlvGraphModel).

**graphic object** A defined pictorial entity having functionality that allows it to be drawn,

saved, and resized. There are many predefined graphic objects such as rectangles and ellipses as well as more complex objects such as shaded labels,

zoomable icons and gadgets.

**graphic primitive** A basic drawing function for creating geometric forms such as a point, line,

arc, and so on.

graphical user interface (GUI) The window and graphic objects displayed on the screen with which the user

interacts to operate a computer program.

**Graphics panel** In IBM ILOG Views Studio and ilvdraw, a window containing predefined

graphic objects that can be dragged into the IBM ILOG Views Studio Main

window for editing.

**grid drawing** A drawing where nodes and link bends have discrete (integer) coordinates.

**GUI** See *graphical user interface*.

**guide** In Data Access, a line used as a reference for attaching objects to a window.

See also attachments.

handle object In IBM ILOG Views, an object used to reference another object. Using

handle objects, the same object can be displayed more than once without

duplicating it.

header file In C++, a file containing the interface to a class or set of related functions and

data declarations. Same as include file.

hook In IBM ILOG Views, a mechanism whereby an event is detected in a view

causing a virtual member function to be called.

**icon** A graphic image used in a GUI to represent a particular object or function.

**IBM ILOG Views Studio** In IBM ILOG Views, the editor for building a GUI.

incident A link is incident to a node if the node is at one end of the link. A node is

incident to a link if that link is incident to the node.

**include file** Same as *header file*.

incremental layout A layout process where the result of a previous layout is used as the starting

inspector panel.

**interactor** A behavior that can be attached to an object to make it function in a certain

way. For example, a button interactor attached to an object makes that object

act like a button. See behavior.

**join** An operation whereby two tables are combined to give a new table.

**key** See *primary key*.

layer In IBM ILOG Views, the storage area of a manager in which graphic objects

are placed. A manager uses multiple layers, indexed by index numbers. Objects in a higher-numbered layer are displayed in front of objects in a

lower-numbered layer.

layout algorithm The process that computes new coordinates for nodes and/or new shapes for

links in order to obtain a suitable representation of a graph.

layout region In the IBM ILOG Views Graph Layout package, the rectangle where the

graph drawing will be placed when the graph is laid out.

layout listener In IBM ILOG Views, layout listeners allow you to connect events that occur

in the graph layout algorithms to actions to be performed.

**library** In data processing, a collection of reusable software components.

**link** Another name for an edge in a graph. In this documentation, the term link is

primarily used for edge. See also edge.

link crossing Link crossings occur when links intersect at places other than an incident

node. Also called edge crossings. Often, layout algorithms are used to

minimize the number of link crossings.

**listener** See layout listener.

**load-on-demand** Load-on-demand is a mechanism that lets you load into memory only the

portion of a map that you want to view. This capability is implemented via a

specific manager layer, called a tiled layer.

locale A collection of data and/or methods that allow internationalized C library and

system-dependent library functions to comply with the users' language, local customs, and data encoding. The locale determines the characters and fonts used to display the language. It also determines how programs display and

sort dates, times, currency, and numbers.

**loop** See cycle.

**main function** A function which provides the entry point for an application.

**makefile** In programming, a special file used to compile a program.

IBM ILOG Views Studio automatically generates a makefile to compile the

panel being created.

manager In IBM ILOG Views, a holding place for grouping graphic objects and

coordinating their behavior and display in multiple layers and views.

map feature A map feature is an object that represents a cartographic data as it was read

from its source file. It can be a segment of road, an aerial image, the summit of a hill, or a digital terrain model. A map feature holds three main information fields: its geometry, the projection in which its geometry is expressed, and its

attributes.

map loader The map loader is a facility supplied with IBM ILOG Views Maps that allows

you to import into an IBM ILOG Views manager a map that has a predefined

format. Predefined formats in IBM ILOG Views are CADRG, DTED,

Shapefile, and OGDI.

mapping Matching tables so that cells in one table refer to specific cells in another

table.

**member function** In C++, an operation defined as part of a class.

memory data source In Data Access, an entity used for holding table data in memory for temporary

purposes without needing to be stored in a database. SQL cannot be used, but

mapping to regular data sources is possible.

**memory table** A table object in Data Access that is managed locally. It is a *one-tier table*.

Message area In Data Access, an area of the Main window for displaying system messages

and the class of an object selected in the work space.

Message editor In Data Access, an editor used to create the text for multilingual messages and

labels.

**Message label** In Data Access, a gadget used for displaying messages.

**method** See *member function*.

**Motif** A graphical user interface built on the X Window System in the UNIX

environment.

Microsoft Windows Microsoft Windows. The graphical user interface built on MS-DOS in the PC

environment.

multiline text In Data Access, a GUI gadget used to create a text field of more than one line.

See gadget.

multiple links Multiple links occur when there is more than one link between the same origin

and destination nodes.

**neighbor nodes** The nodes that are connected to a given node by a link.

**NIMA** National Imagery and Mapping Agency.

**node** Another name for a vertex of a graph. In this documentation, the term node is

primarily used for vertex.

**nonplanar graph** A nonplanar graph is a graph that cannot be drawn without any links crossing

other links.

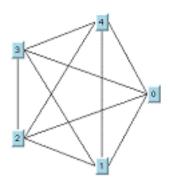

NP-complete A class of computational problems for which no efficient solution algorithm

has been found. Many significant computer-science problems, including many

graph layout problems, belong to this class.

**object interactor** A behavior that can be applied to an object.

**object-oriented** A type of computer programming that focuses on the data to be manipulated

(objects) rather than on the methods (procedures) that do the manipulating.

**one-tier table** A table where rows are managed in the process memory space. Only the local

process is implemented to manage the table.

**option menu** In Data Access, a GUI gadget used to create a pop-up menu.

**orthogonal drawing** A drawing where each link is drawn as a polygonal chain of alternating

horizontal and vertical segments.

palette In IBM ILOG Views, a specific collection of resources (fill patterns, line

patterns, colors, font attributes), which can be shared by any number of

objects. See resource.

Palettes panel In Data Access, a window containing graphical user interface gadgets that can

be dragged to the Data Access work space for editing.

**panel** A window that contains mainly gadgets.

path The hierarchy of directories from the root directory to the directory in which

the current file is found.

**pixel** The smallest element in a raster graphic image. Pixels are arranged in a two-

dimensional array to make up the image.

planar graph

A planar graph is a graph that can be drawn with no links crossing other links.

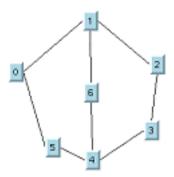

**polyline drawing** A drawing where each link is drawn as a polygonal chain.

**pop-up menu** A menu that appears when an item is clicked in a GUI.

**PostScript** A page-description language for printing.

**POSIX** Portable Operating System Interface.

**primary key** In a relational database, the unique identifier for a table. It consists of one or

more columns having the property such that each value of the row in those

column(s) must be unique.

**primitive** See *graphic primitive*.

**projection** A map projection consists of projecting the surface of the Earth, or a portion

of it, onto a flat surface such as a piece of paper or a computer screen. Since the Earth has an ellipsoidal shape, attempts to project its points on a plane always results in some kind of distortion of conformality, distance, direction, scale, and area. Map projections fall into three main categories: cylindrical, conic, or azimuthal. A projection can also be conformal, meaning that it preserves angles, or equal area, meaning that it displays true area ratio. A map

has always an associated projection.

**prompt panel** A window that appears on the screen asking the user to provide information so

that the program can continue.

**quadtree** A type of data structure for efficient management of large quantities of data.

radial drawing A layout style where the nodes are placed radially around a root node.

**regional buffering** A technique for more efficiently redisplaying graphics on the screen.

**relational database** A database in which the user perceives the data as structured in tables (that is,

in columns and rows), as opposed to, for example, a database structured as a

hierarchical tree.

**renderer** A renderer is an object that transforms a map feature into an

IBM ILOG Views graphic object that can be displayed via a manager.

resource In IBM ILOG Views, an attribute that can be applied to graphic objects. It

includes color, line style, fill pattern, and font. It is a string that can be used to

customize an aplication at run time. See also fill pattern.

**resource file** A file that stores a set of data blocks that can be retrieved at run time using the

name with which they were associated when building the file.

**ROLLBACK** An SOL command that cancels a transaction. See also *COMMIT*.

**root directory** The first level in the hierarchy of directories containing files.

S57 format S-57 is the electronic data transfer standard prepared by the International

Hydrographic Organization (IHO) committee. The geodatabase model allows the user to import Electronic Navigational Charts (ENC) .000 files, which in turn provides the user with a highly accurate vector data set that is ideal as

foundation data.

scale filter A scale filter is a filtering functionality that you can use to show or hide a

manager's layer, and hence its contents, when its scale factor is between

specified values.

**schema** The organizational structure of the database.

scroll bar Horizontal and vertical sliders that permit the user to move the contents of a

window to show data that cannot be displayed in one frame.

scrolled combo box A GUI gadget used to display items in a pop-up menu with a scroll bar for

selection. See gadget, scroll bar.

scrolled string list A GUI gadget used to display a list of items with scroll bars. See *gadget*,

scroll bar.

**seed value** The value that is used for the initialization of a random numbers generator.

Some layout algorithms use random numbers during the layout computation.

**Selection editing mode**In IBM ILOG Views Studio, the editing mode for selecting, moving, and

resizing objects.

**selector** A composite gadget made of more than one toggle button functioning so that

when one button is selected others are not.

**self-link** A link whose origin and destination nodes are the same node.

**semi-automatic layout** A layout process where the user makes manual improvements to the result of

the automatic layout process.

Shapefile format An exchange format for vector maps of the Environmental Systems Research

Institute (ESRI). This format supports polygons, arcs, lines, and points.

shell An interface operating on top of a computer operating system to allow the user

to more easily manipulate programs and data.

slider A GUI gadget used to activate a continuous action by dragging a button with

the mouse.

**source file**The file containing the original code for implementing an application.

**spanning tree of a graph** A spanning tree S of a graph G is a subgraph of G containing all the nodes of

the graph and whose links are a subset of the links of the graph. The number of links of G that are not present in S must be the minimum number for which there are no cycles in S. The spanning tree is shown by the red links in the

following illustration.

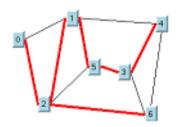

**SQL** See structured query language.

**SQL Session** In Data Access, an object that encompasses a dialog between an application

and the DBMS, that is, a connection between the application and the database.

**static layout** A layout process where the layout algorithm is completely redone each time

the graph is changed.

**straight-line drawing** A drawing where each link is drawn as a straight line segment.

**string list** In Data Access, a GUI gadget used to display a list of items.

structured query language (SQL)A computer language used with relational databases. See also relational

database.

subclass In C++, a class situated below its parent class in the class hierarchy. It inherits

features from the parent class.

**subgraph** G' is a subgraph of G if its node and link sets are included in the node and link

sets of G.

**submenu** A menu that appears when an item is selected in a higher-level menu.

system (DBMS) Such as requests for access, retrieving and inserting data, creating database

tables, and so on.

table The form (columns and rows) in which data is organized in a relational

database. See also relational database.

table buffer A special buffer that stores a row of a table in Data Access.

table gadget A database-specific gadget used for displaying data in table form. It can be

updated through connection to a data source. See also data source, gadget.

table hook An object that is used to monitor the current state of a *table object*.

table object An instance of the IliTable class in Data Access. This object is an abstract

representation of a table that is used to handle data. *Data-source-aware* gadgets can be linked to a column of a table object to display the column

values.

**text field** A GUI gadget used to display text in one line for display and editing.

**TIFF** Tagged Image File Format.

tile A tile is a rectangular area that constitutes the basic element of a tiled layer. A

tile can be loaded into memory and be visible in a view or can be placed in a cache. Cached tiles are still loaded into memory but are no longer visible.

Cached tiles are eligible for unloading.

tiled layer A tiled layer is a particular type of manager layer specifically designed to

support load-on-demand. A tiled layer is divided into a set of rectangular tiles

of identical size that form a tiling grid.

toggle button In IBM ILOG Views Studio, a GUI gadget used as an off/on switch. Also

called toggle switch.

toggle selector A data-source-aware composite gadget made up of more than one toggle

gadget that functions so that when one button is selected the others cannot be

selected.

toolbar A set of buttons used to trigger commands when creating and manipulating

windows and applications.

transformer In IBM ILOG Views, an operation that changes a graphic representation by

moving, scaling (zooming), or rotating.

tree graph A tree is a connected acyclic graph (that is, a graph that does not contain any

cycles).

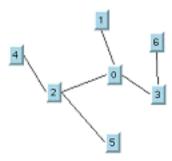

**topology** The structure of a graph. Two drawn graphs have the same topology if you can

obtain one drawing from the other by moving the nodes and reshaping the

links.

**two-tier table** A table that is managed on a remote database. A two-tier table interacts with

another process.

**undirected graph** A graph in which every link is associated with an unordered pair of nodes.

**vector graphic** A graphic image made up of geometric graphic elements such as points, arcs,

and lines.

vertex A vertex is a "dot" in a graph. A graph consists of a finite set of vertices

connected by a finite set of edges (also called links or connections). A vertex is also called a node. In this documentation, the term node is primarily used

for the term vertex.

**very graphical user interface** A computer user interface with advanced functionality. See *graphical user* 

interface.

**VGUI** See *very graphical user interface*.

view In IBM ILOG Views, a view is the component where graphic objects are

displayed. To display graphic objects contained in the different layers of a grapher, you create at least one view, and often multiple views. The grapher lets you connect as many views as you require to display graphic objects.

view interactor A behavior that can be applied to a view as a whole and which thus affects all

the objects in the view. See view.

widget (Probably from "window gadget:): a reusable component of the graphical user

interface which combines a predefined graphic with the program code that

determines its behavior. Base of the Motif Toolkit.

work space The area of the Main window where the GUI is constructed.

**X Window** A windowing system used in the UNIX environment.